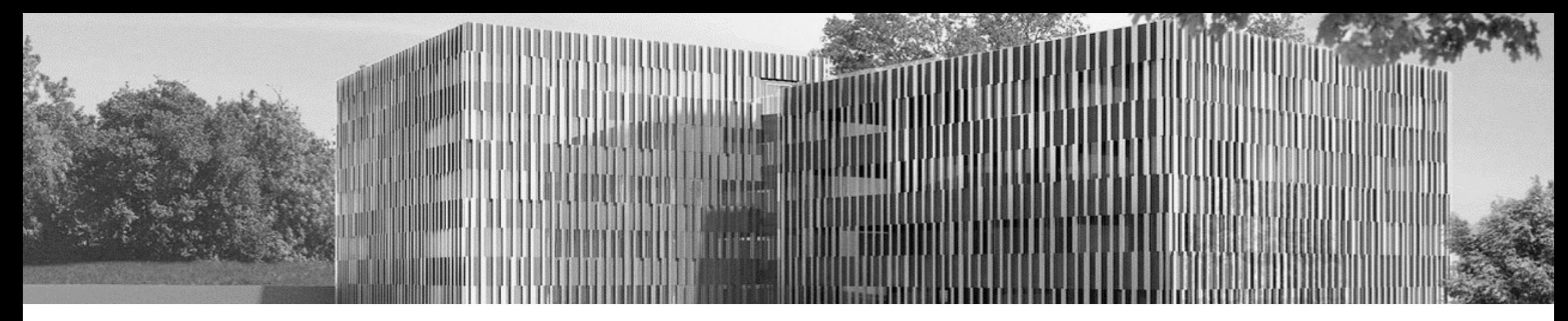

# **Using MLIR to test ReRAM cells**

Maximilian Bartel EuroLLVM 2024

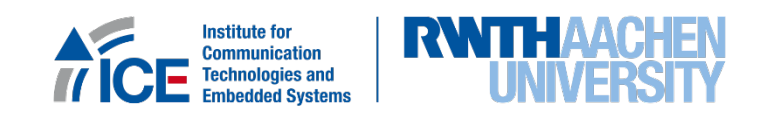

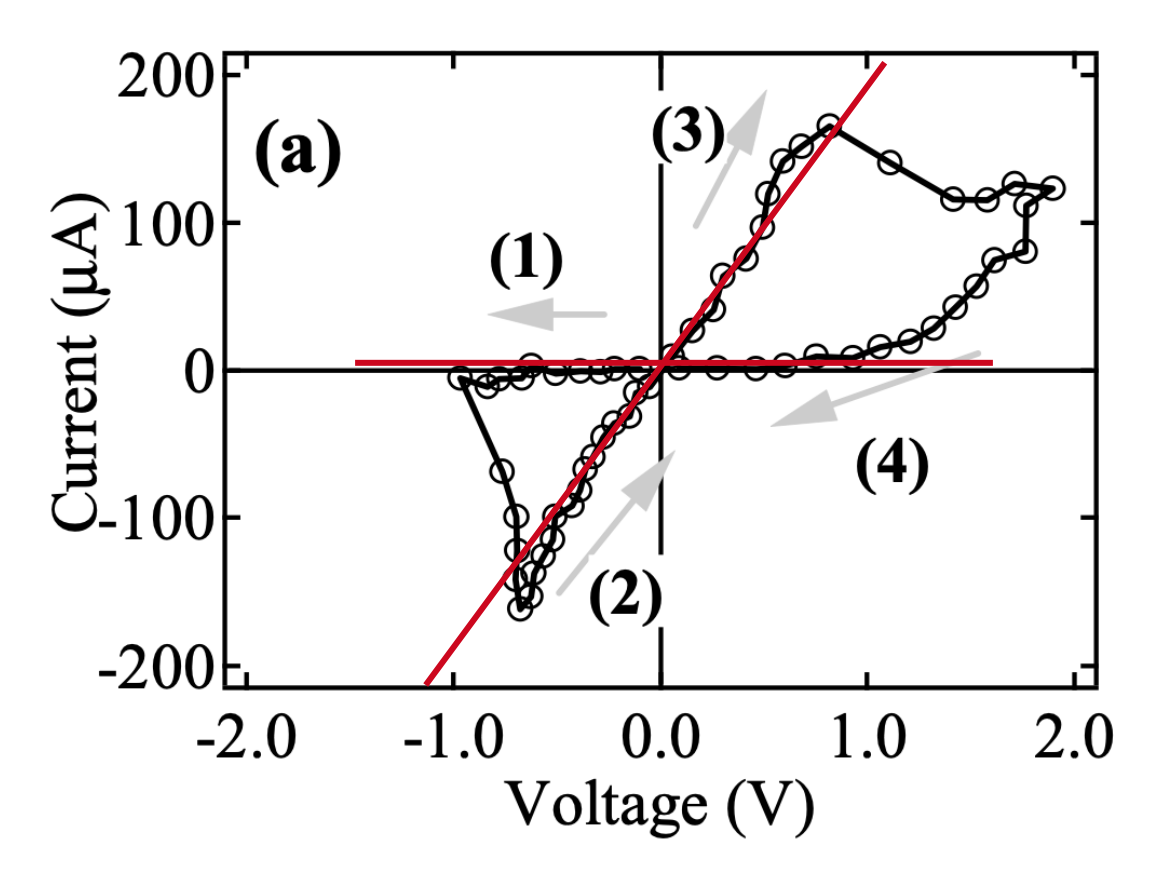

Wei, Zhiqiang, et al. "Highly reliable TaOx ReRAM and direct evidence of redox reaction mechanism." 2008 IEEE international electron devices meeting. IEEE, 2008.

- **Re**sistive **Ram** Cells (ReRam often called memristors) are a new type of electronic device
- Can switch between different levels of resistance
- Switch is non-volatile
- Read speeds comparable to SRAM
- **They are not reliable yet**

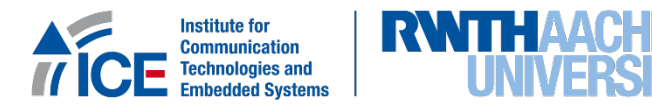

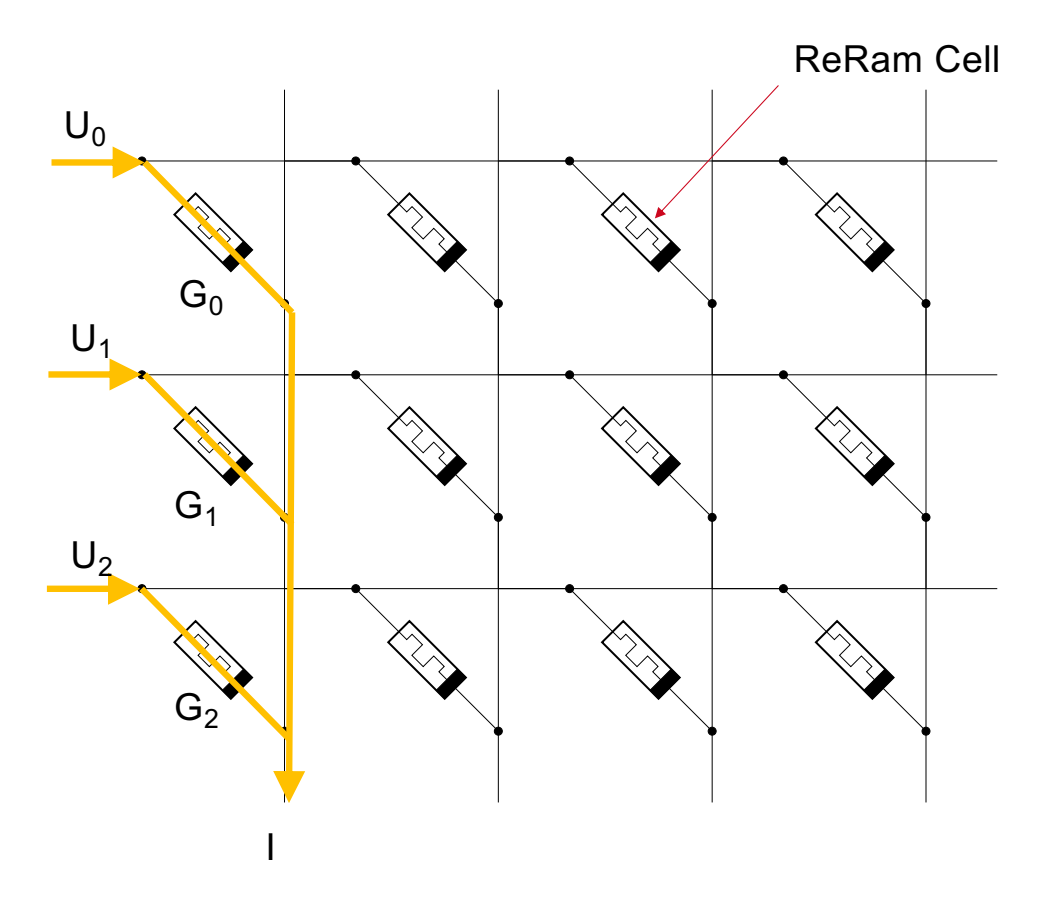

# **Circuit Characteristics**

- Typically arranged in *crossbars*
- You get I with:  $I = \sum_i U_i G_i$
- This is a multiply-accumulate (MAC) operation!
- Can apply multiple voltages at the same time: Operation is highly parallel and latency independent of number of voltages

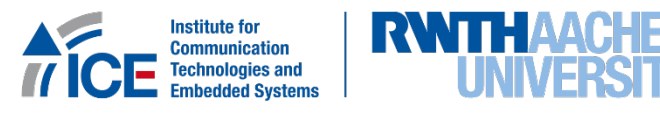

# **Circuit**

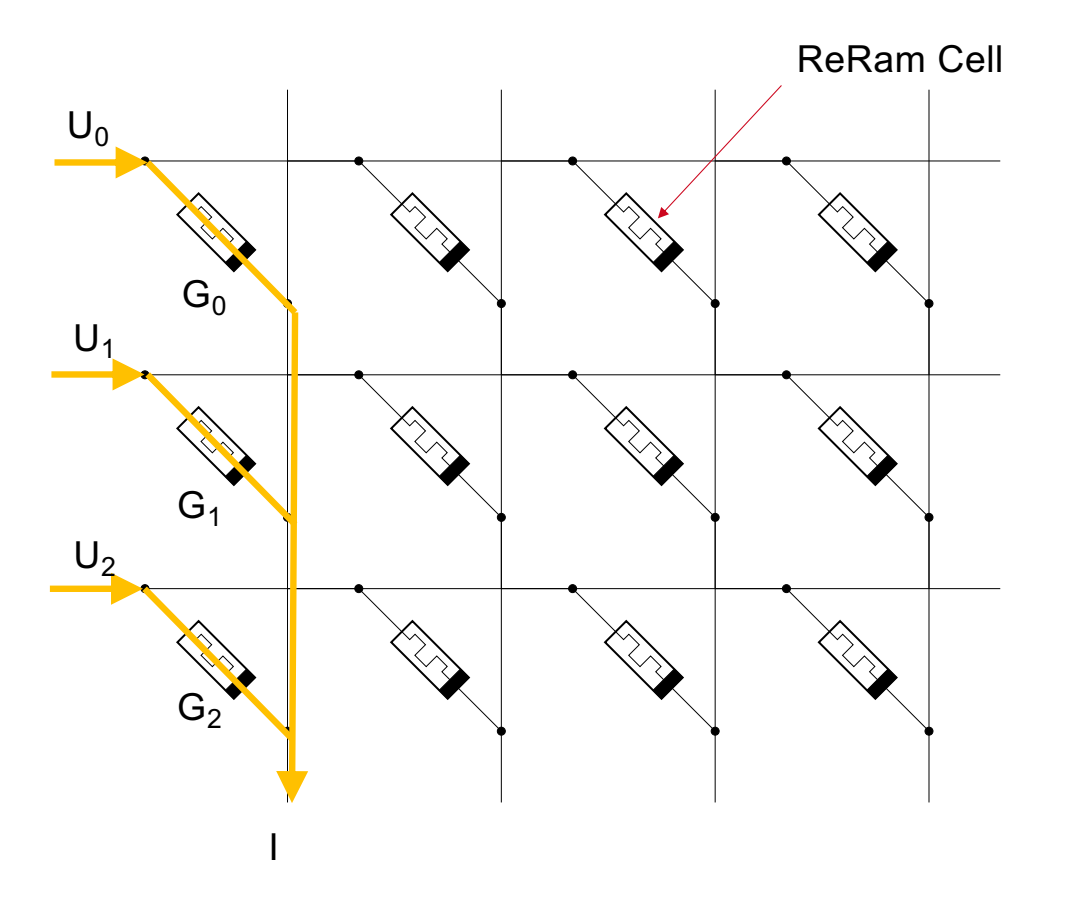

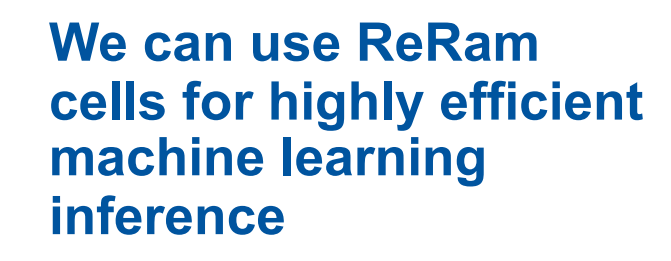

**… If they would work**

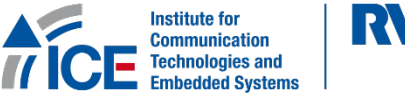

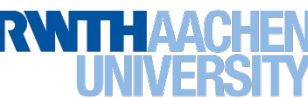

#### **We developed the NeuroBoad to test single devices and crossbars with real ML workloads**

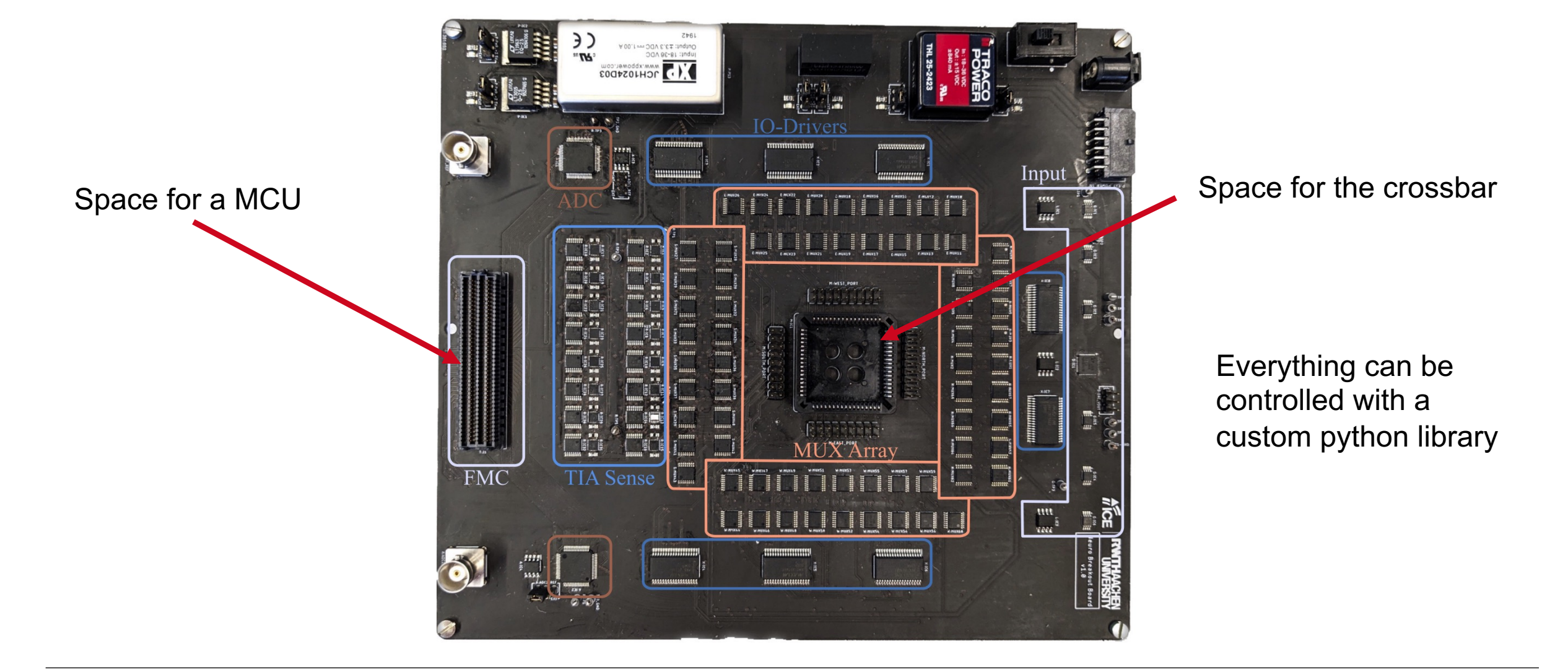

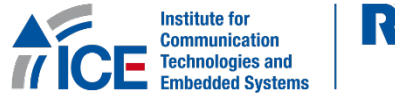

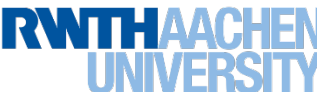

```
func.func @matmul_tensors(%arg0: tensor<?x?xf32>, %arg1: tensor<?x?xf32>, %arg2:
tensor<?x?xf32>) -> tensor<?x?xf32> {
```
 $\%0 =$  linalg.matmul ins(%arg0, %arg1: tensor<?x?xf32>, tensor<?x?xf32>) outs(%arg2: tensor<?x?xf32>) -> tensor<?x?xf32>

```
return %0 : tensor<?x?xf32>
}
```
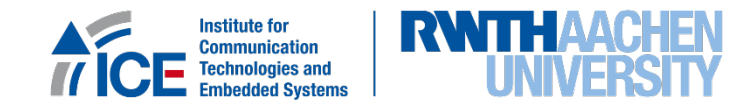

Resource: Transform Dialect Tutorial - Docs

```
transform.sequence failures(propagate) {
^bb0(%arg0: !transform.any_op):
  %0 = transform.structured.match ops{["linalg.matmul"]} in %arg0
  %1 = transform.get_consumers_of_result %0[0]
  %2 = transform.get_producer_of_operand %1[1]
  %3 = transform.neuro.create.alloc %2
 %tiled linalg op, %loops:3 = transform.structured.tile using for %1[1, 0, 4, 16]
  %4 = transform.get_producer_of_operand %tiled_linalg_op[1]
 %5 = transform.neuro.create.write matrix %3, %4
  %tiled_linalg_op_0, %loops_1 = transform.structured.tile_using_for %tiled_linalg_op[0, 1, 0]
  %6 = transform.get_producer_of_operand %tiled_linalg_op_0[0]
  %7 = transform.get_producer_of_operand %tiled_linalg_op_0[2]
  %8 = transform.neuro.create.matvec %3, %6, %7
  transform.neuro.replace cast reshape %tiled linalg op 0, %8
}
```
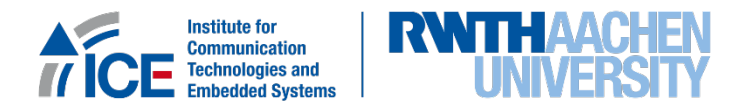

Resource: Transform Dialect Tutorial - Docs

transform.sequence failures(propagate) { ^bb0(%arg0: !transform.any\_op):  $% 0 =$  transform.structured.match  $ops{["linalq.matmul"]}$  in  $% arg0$  $&1$  = transform.get consumers of result  $&0[0]$  %2 = transform.get\_producer\_of\_operand %1[1] %3 = transform.neuro.create.alloc %2  $\epsilon$ , %loops:3 = transform.structured.tile\_using\_for %1[1, 0, 4, 16]  $\,=\,$  transform.get\_producer\_of\_operand %tiled\_linalg\_op[1] %5 = transform.neuro.create.write matrix %3, %4 %tiled\_linalg\_op\_0, %loops\_1 = transform.structured.tile\_using\_for %tiled\_linalg\_op[0, 1, 0] %6 = transform.get\_producer\_of\_operand %tiled\_linalg\_op\_0[0] %7 = transform.get\_producer\_of\_operand %tiled\_linalg\_op %8 = transform.neuro.create.matvec %3, %6, %7 transform.neuro.replace\_cast\_reshape %tiled\_linalg\_op\_0, %8 }

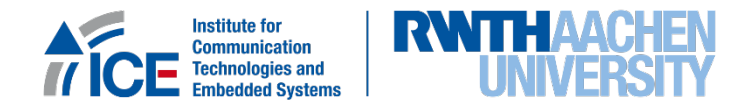

#### **Using the transform dialect for custom op insertion and tiling to crossbar sizes**

Resource: Transform Dialect Tutorial - Docs

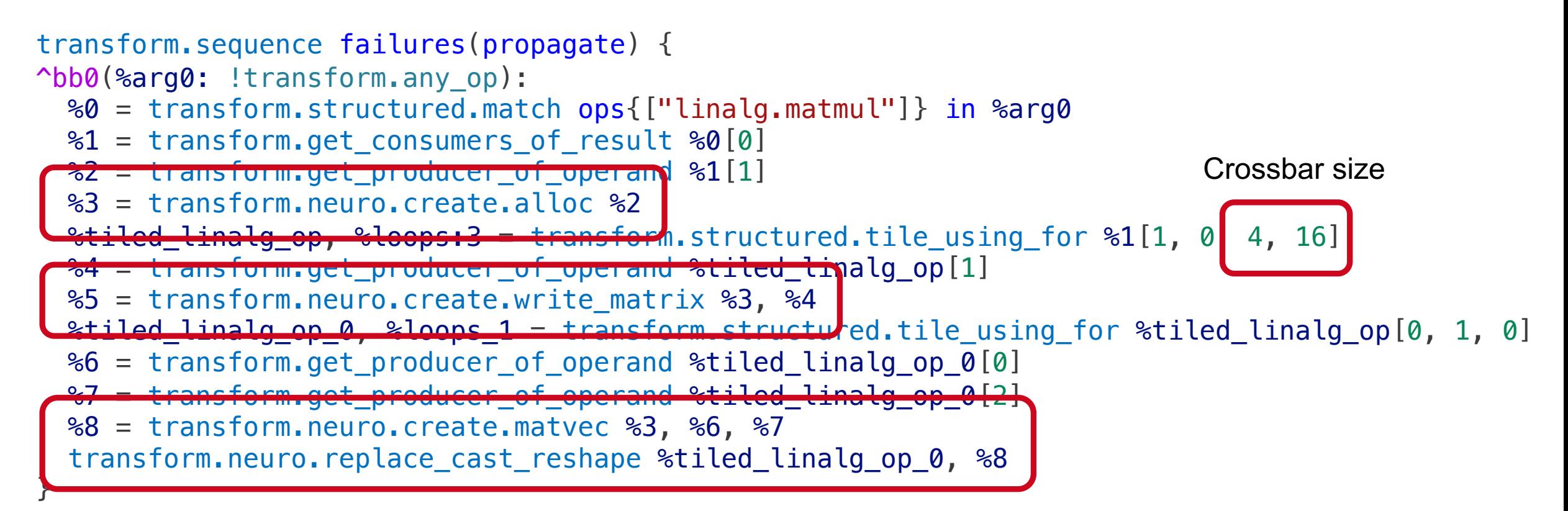

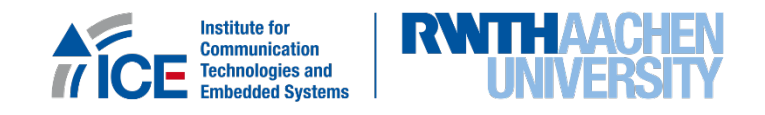

## **Convert to function call to match API of the NeuroBoard python package**

func.func @matvec(%arg0: index, %arg1: memref<12xf32>, %arg2: memref<2x3xf32>) { neuro.matvec %arg0, %arg0, %arg1 ,%arg2: (index, index, memref<12xf32>, memref<2x3xf32>) return }

> Casts to dynamic shapes, but can also collapse or expand shapes if necessary

func.func @matvec(%arg0: index, %arg1: memref<12xf32>, %arg2: memref<2x3xf32>) {  $% 80$  = memref.cast  $% arg1$ : memref<12xf32> to memref<?xf32> %1 = memref.cast %arg2 : memref<2x3xf32> to memref<?x?xf32> call @neuro matvec(%arg0, %arg0, %0, %1) : (index, index, memref<?xf32>, memref<?x?xf32>) return }

func.func private @neuro\_matvec(index, index, memref<?xf32>, memref<?x?xf32>)

Resource: LLVM IR Target - Docs

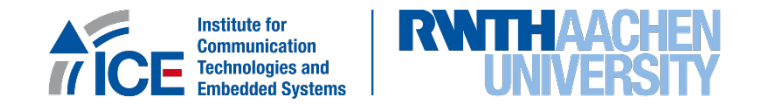

### **Python Execution Engine to simulate and to run on the NeuroBoard**

```
weight_dict = \{\}@ctypes.CFUNCTYPE(
None, ...,
ctypes.POINTER(
make_nd_memref_descriptor(3, np.ctypeslib.as_ctypes_type(np.float32)),
), ...
)
def neuro matvec(a, b, c, d):
  input = ranked\_member\_to\_numpy(c).astro(np.float32, copy=False)output = ranked\_member_to\_numpy(d).astro(np.float32, copy=False)output[:] += np.dot(weight_dict[a][b : b + (input.size * output.size)].reshape(
      (-1, input.size),
    ),
    input.flatten(),
  )
  return
                                             Resource: mlir/test/python/execution_engine.py - Tests
```
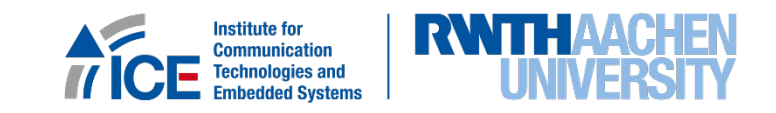

### **Python Execution Engine to simulate and to run on the NeuroBoard**

```
weight_dict = \{\}@ctypes.CFUNCTYPE(
None, ...,
ctypes.POINTER(
make_nd_memref_descriptor(3, np.ctypeslib.as_ctypes_type(np.float32)),
), ...
)
def neuro matvec(a, b, c, d):
  input = ranked\_member\_to\_numpy(c).astro(np.float32, copy=False)output = ranked\_member_to\_numpy(d).astro(np.float32, copy=False)output[:] += np.dot(weight_dict[a][b : b + (input.size * output.size)].reshape(
      (-1, input.size),
    ),
    input.flatten(),
  )
  return
                  "simulation" Resource: mlir/test/python/execution_engine.py - Tests
```
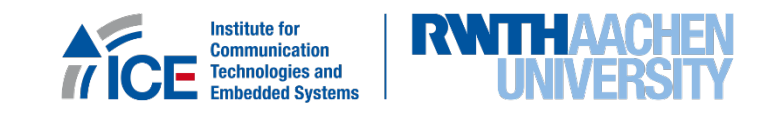

# **Python Execution Engine to simulate and to run on the NeuroBoard**

```
weight_dict = \{\}@ctypes.CFUNCTYPE(
None, ...,
ctypes.POINTER(
make_nd_memref_descriptor(3, np.ctypeslib.as_ctypes_type(np.float32)),
), ...
)
def neuro_matvec(a, b, c, d):
  input = ranked_memref_to_numpy(c).astype(np.float32, copy=False)
  output = ranked_memerf_to_numpy(d).astro(np.float32, copy=False)output[:] += np.dot(weight_dict[a][b : b + (input.size * output.size)].reshape(
      (-1, input.size),
    ),
    input.flatten(),
  )
  return
                   "simulation" Resource: mlir/test/python/execution_engine.py - Tests
```
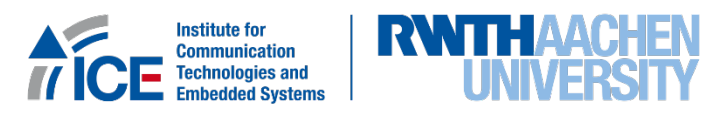

**Thank you for your attention!**

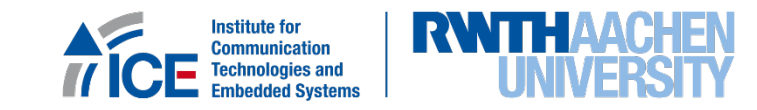